#### Załącznik nr 1 do decyzji nr DR.WORK.6082.5.2020.257

Załącznik 11<sup>1</sup> "Zamówienie na realizację PDU IP" do Części I Ogólnej "Oferty ramowej określającej ramowe warunki dostępu telekomunikacyjnego w zakresie rozpoczynania i zakańczania połączeń, hurtowego dostępu do sieci TP, dostępu do łączy abonenckich w sposób zapewniający dostęp pełny lub współdzielony oraz dostępu do łączy abonenckich poprzez węzły sieci telekomunikacyjnej na potrzeby sprzedaży usług szerokopasmowej transmisji danych"

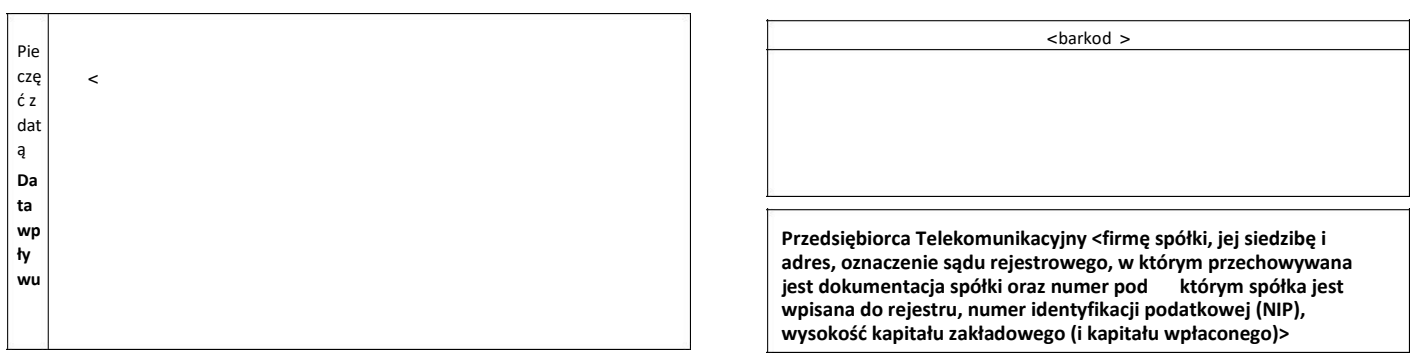

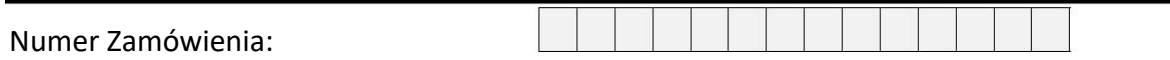

### **ZAMÓWIENIE na realizację PDU IP**

<wypełnia PT>

#### **Dane PDU:**

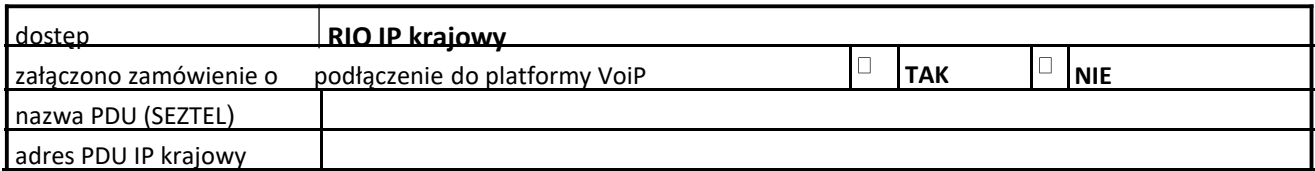

#### **Parametry PDU:**

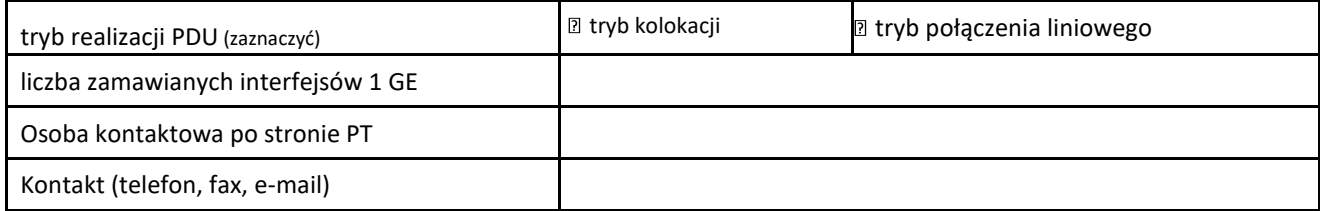

#### **Dane dodatkowe:**

(wypełnić poniższe pola tylko w przypadku **zmiany Zamówienia**)

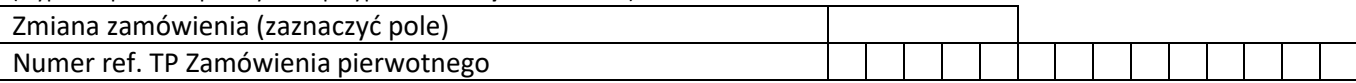

Uwagi dodatkowe: ...................................................................................... ...................................................................................... ...................................................................................... ................................................................................... ......................................................................

Data, podpis i pieczęć osoby upoważnionej

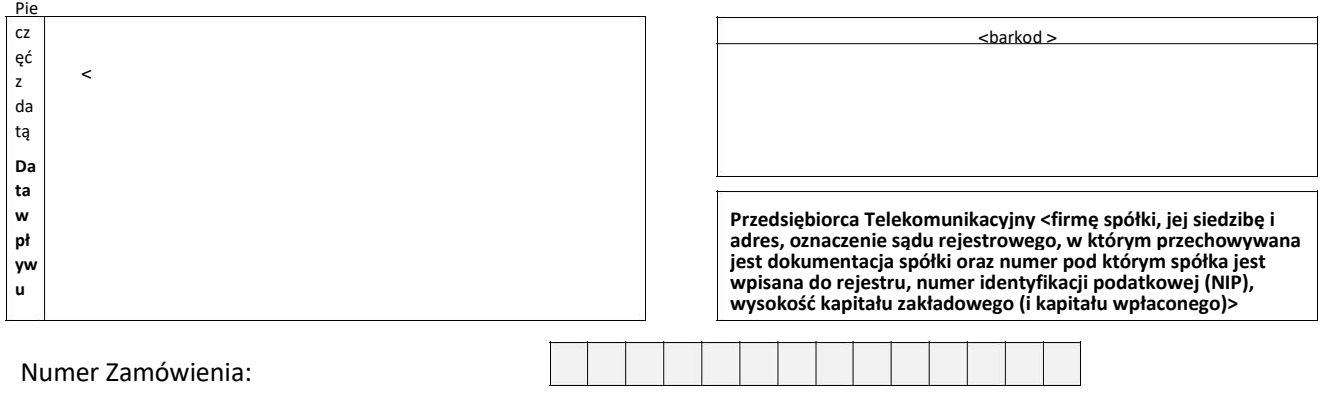

## **ZAMÓWIENIE na modyfikację/likwidację PDU IP**

<wypełnia PT>

#### **Dane PDU:**

>

dostęp **RIO IP krajowy**  załączono zamówienie o podłączenie do platformy VoiP **Bullet in State Exercise in TAK in E** NIE nazwa PDU (SEZTEL) adres PDU IP krajowy

#### **Dotychczasowe parametry PDU:**

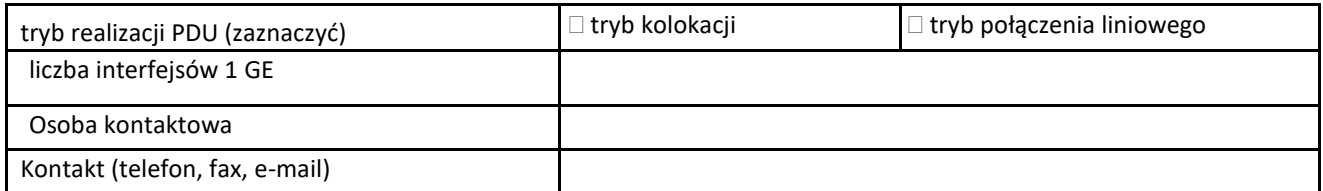

#### **Parametry po modyfikacji PDU:**

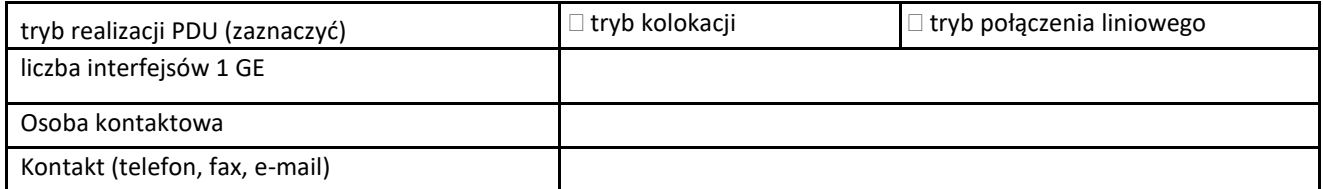

#### **Dane dodatkowe:**

(wypełnić poniższe pola tylko w przypadku **zmiany Zamówienia**)

Urząd Komunikacji Elektronicznej Warszawa, ul. Giełdowa 7/9, tel. 22 53 49 440, fax 22 53 49 306, platforma e-usług: [pue.uke.gov.pl](https://pue.uke.gov.pl/) *Pismo wydane w formie dokumentu elektronicznego i podpisane kwalifikowanym podpisem elektronicznym*

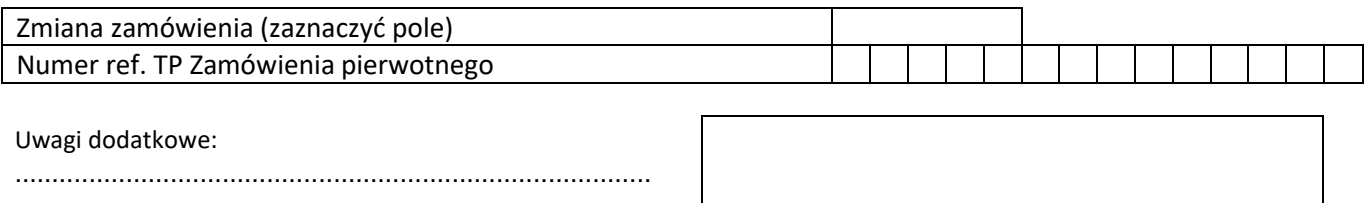

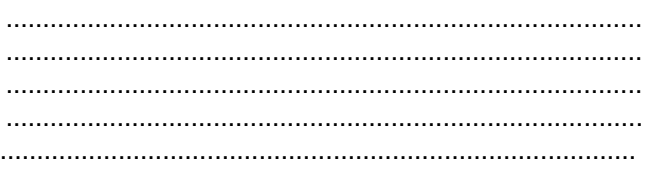

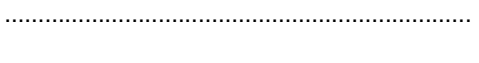

Data, podpis i pieczęć osoby upoważnionej

 $\mathcal{U}$  $I = I$  $\overline{1}$  $\overline{1}$  $\mathcal{U}$  $\overline{1}$ *Numer zamówienia nadaje TP* 

# **PRZYŁĄCZENIE PT DO SIECI TP W TRYBIE KOLOKACJI**

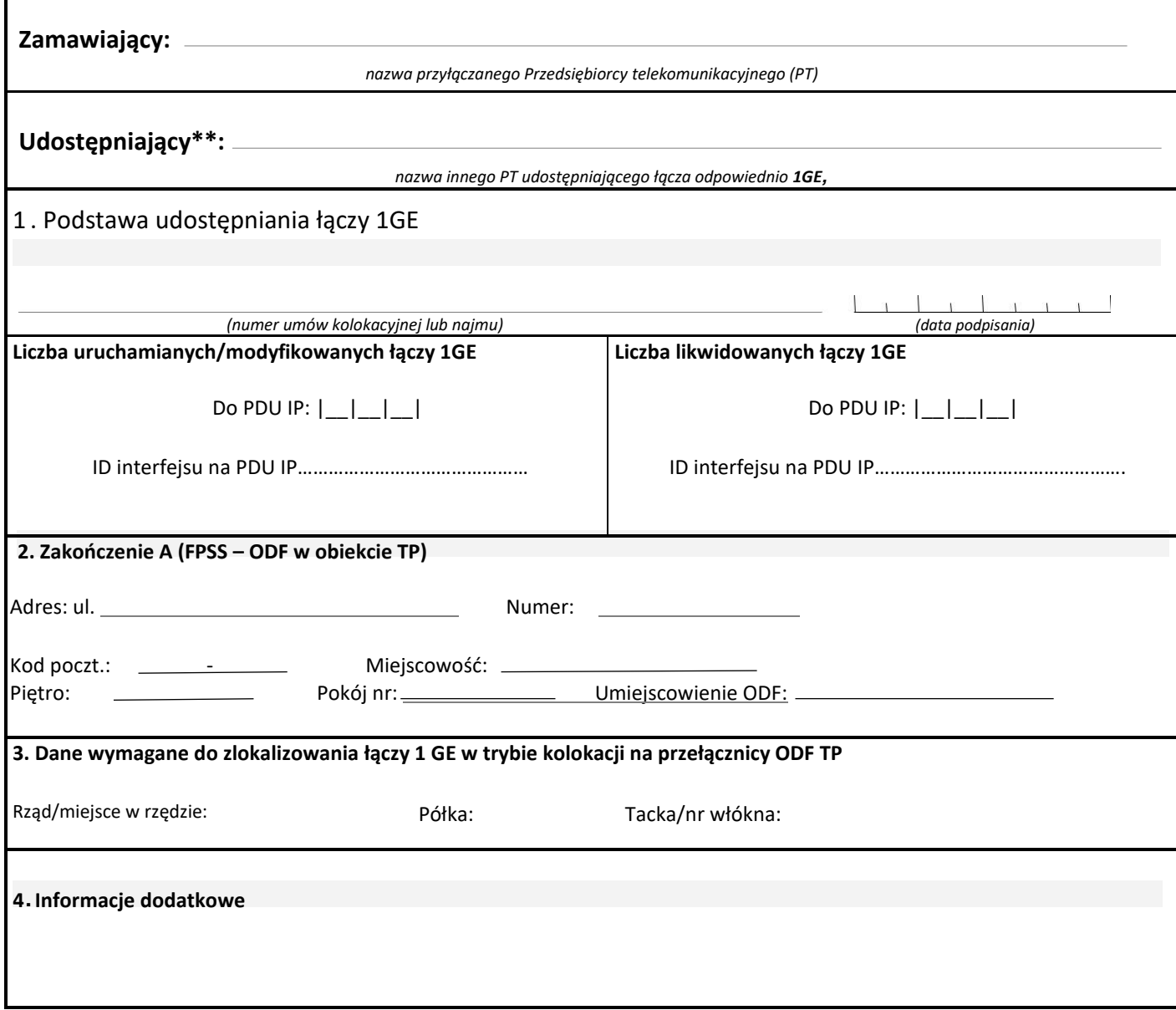

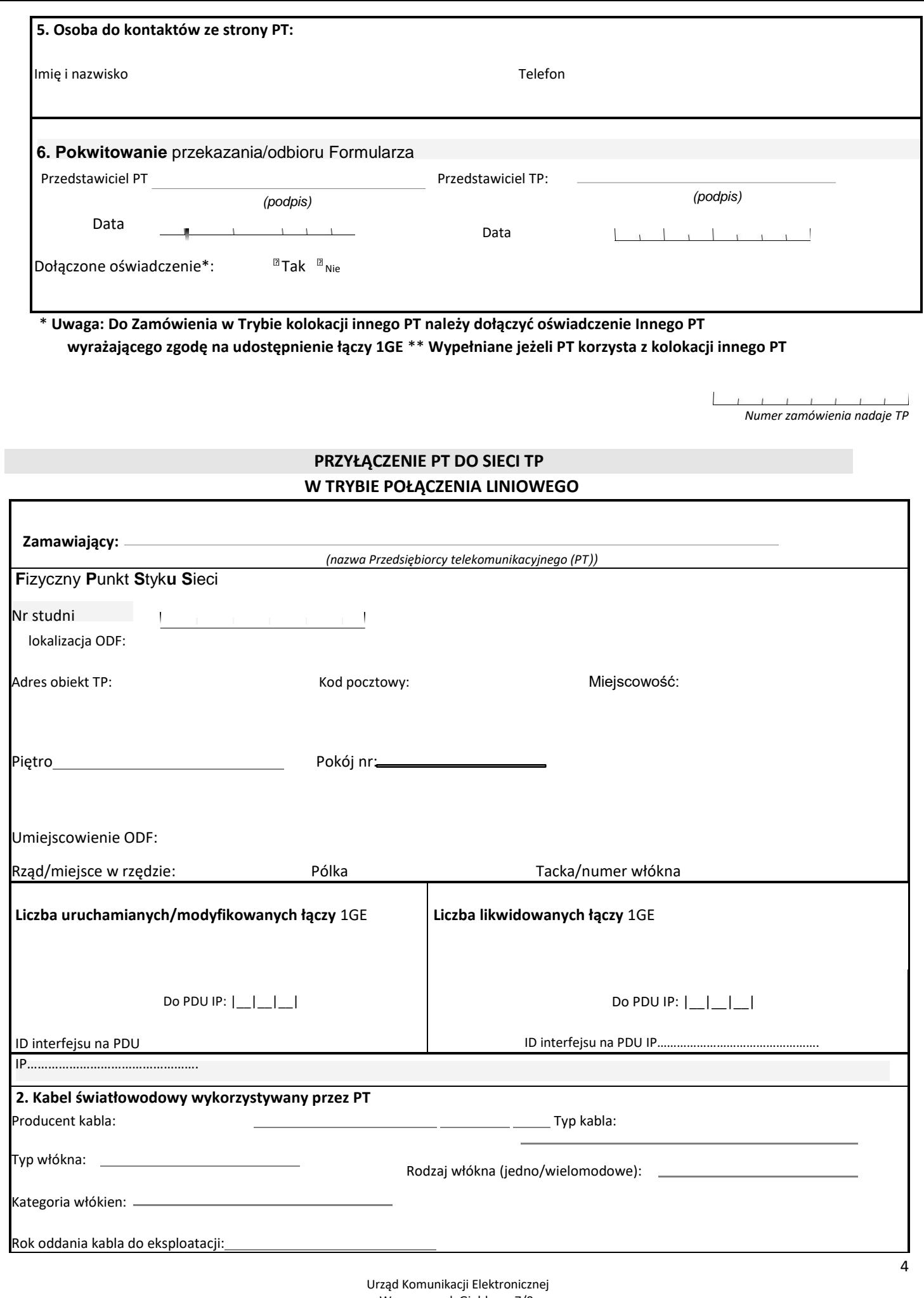

Warszawa, ul. Giełdowa 7/9,

tel. 22 53 49 440, fax 22 53 49 306, platforma e-usług: <u>[pue.uke.gov.pl](https://pue.uke.gov.pl/)</u>

*Pismo wydane w formie dokumentu elektronicznego i podpisane kwalifikowanym podpisem elektronicznym*

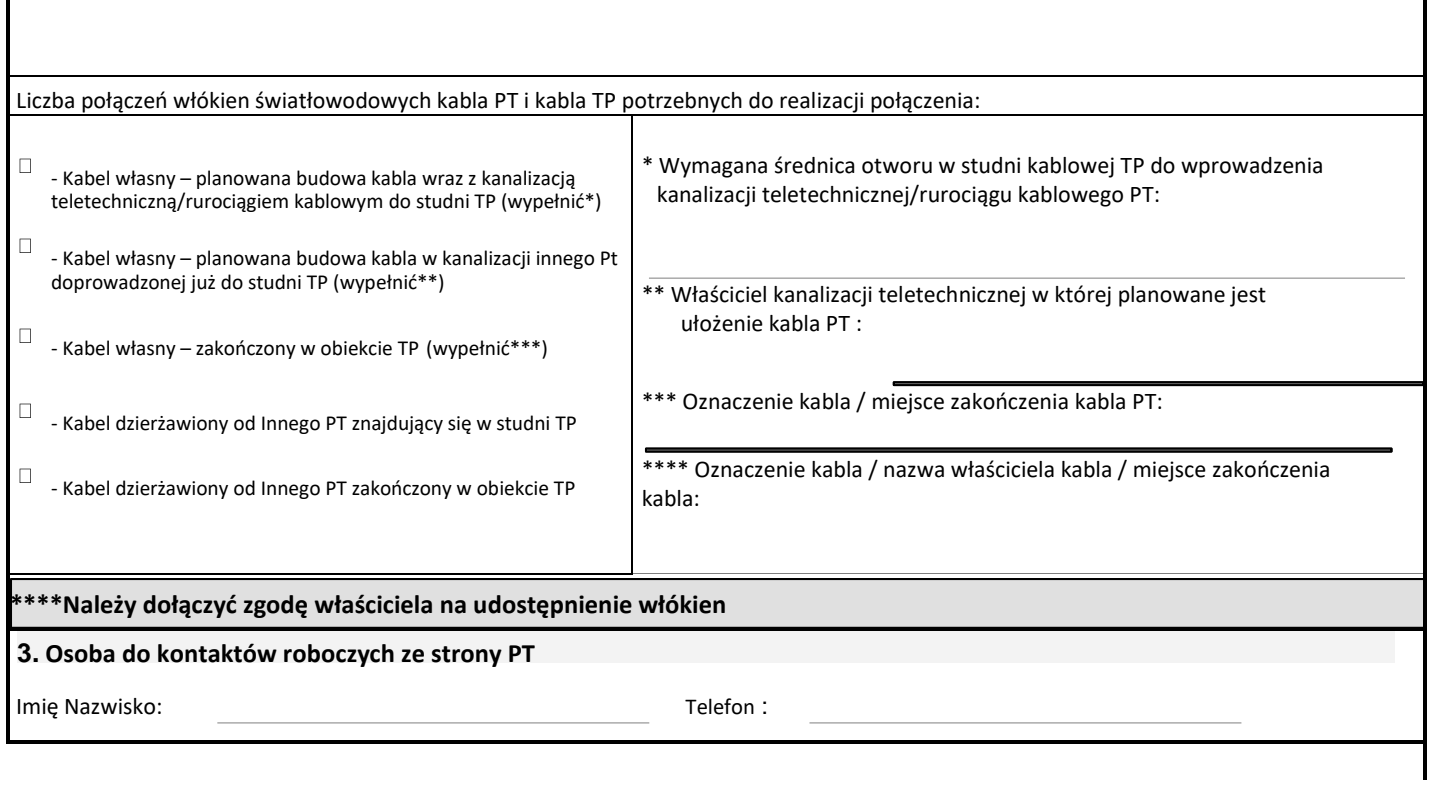

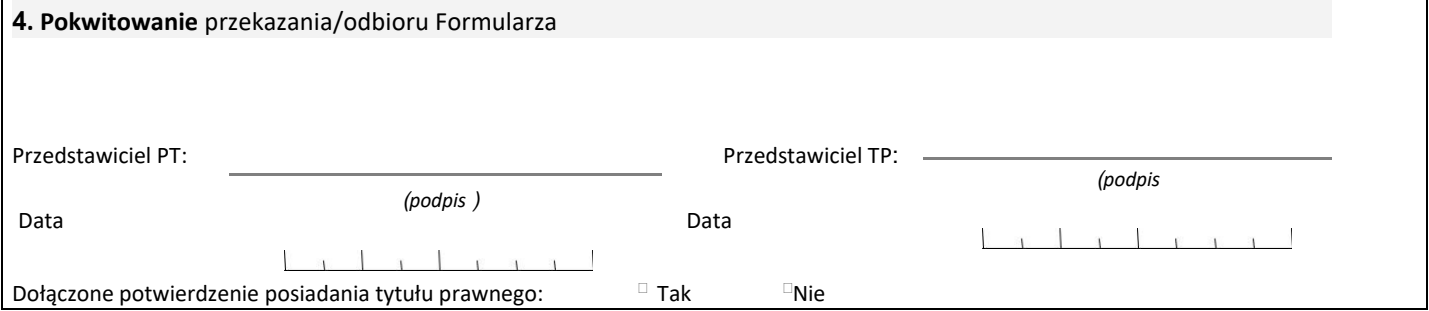

**UWAGA: Wystąpienie PT powinno zawierać wszystkie niezbędne dane dotyczące planowanej inwestycji, umożliwiające TP opracowanie pełnych i jednoznacznych warunków technicznych.**